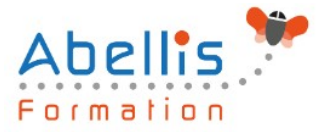

# PROGRAMME **DE FORMATION**

# Excel - Remise à niveau

# **Organisation**

**Mode d'organisation :** Présentiel ou distanciel **Durée :** 1 jour(s) • 7 heures

## **Contenu pédagogique**

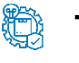

### **Type**

Action de formation

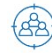

### **Public visé**

Toute personne désirant améliorer ses connaissances Excel Cette formation est accessible aux publics en situation de handicap et aux personnes à mobilité réduite. Des aménagements peuvent être prévus en fonction des profils. Nous contacter pour plus d'information.

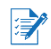

## *Z* Prérequis

Utilisateurs connaissant l'environnement Windows et ayant pratiqué Excel en autodidacte ou suivi une formation Excel sans l'avoir mis en pratique

# **Objectifs pédagogiques**

Réaliser et mettre en forme des tableaux Excel intégrant des calculs

Utiliser les fonctionnalités fondamentales du logiciel ; insérer des formules sur les données

Manipuler la structure d'un tableau

Paramétrer le tableau pour préparer l'impression

Cette formation prépare aux certifications TOSA/PCIE/MOS (Pour plus d'informations, nous consulter)

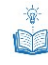

## **Description**

Consolidation des fonctionnalités de base

- Rappel sur la terminologie des objets : la barre d'outil d'accès rapide, le ruban, les onglets, les groupes, le menu Backstage
- Les onglets contextuels (images, tableaux, graphiques...)
- Le lanceur de boite de dialogue
- Découverte des différentes modes d'affichage
- Réglage du Zoom
- Créer, enregistrer, imprimer des classeurs

Sélections, poignée de recopie et série

- Utilisation de la poignée de recopie
- Modification des options de recopie à l'aide de la balise
- Création des séries à l'aide de la boite de dialogue (jours ouvrés, mois, année, …)

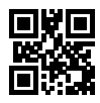

1/3

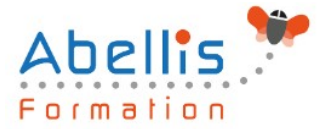

Saisir des données et des formules de calculs

- Différencier les types de données (texte, nombres...)
- Saisir, modifier, corriger, copier et déplacer des données
- Création des formules de calculs simples : opérateurs +, -, \*, /
- Utilisation des formules automatiques (somme, moyenne, ...)
- Utilisation de l'assistant fonction
- Recopier des formules
- Utilisation des références relatives et absolues

Les mises en forme

- Rappel sur la mise en forme des cellules : police, alignement, bordures, …
- Définition d'un format de nombres
- Ajustement de la largeur des colonnes, de la hauteur des lignes
- Utilisation de la mise en forme conditionnelle (mise en surbrillances, jeux d'icônes)

Les graphiques

- Rappel sur la création d'un graphique
- Outil d'aide au choix du type de graphique
- Gérer son graphique
- Sélection des éléments d'un graphique
- Ajouter et supprimer des éléments
- Mettre en forme des éléments du graphique
- Modification des éléments textuels du graphique
- Légende et zone de traçage
- Gestion des séries de données et axes d'un graphique
- Utilisation des options des types de graphiques
- Imprimer et mettre en page un graphique

Impression des classeurs

- Insertion d'un saut de page
- Mis en page le classeur (orientation, marges, ...)
- Création des entêtes et pieds de pages
- Présentation d'un tableau en ligne

## **Modalités pédagogiques**

Réflexion de groupe et apports théoriques du formateur - Travail d'échange avec les participants sous forme de discussion - Utilisation de cas concrets issus de l'expérience professionnelle - Exercices pratiques (études de cas, jeux de rôle, questionnaires, quiz, mises en situation, …) sont proposés pour vérifier le niveau de compréhension et d'intégration du contenu pédagogique - Remise d'un support de cours complet pour référence ultérieure

### **Moyens et supports pédagogiques**

Accueil des apprenants dans une salle dédiée à la formation. Chaque participant disposera d'un ordinateur (si besoin), d'un support de cours, d'un bloc-notes et d'un stylo. La formation se déroulera avec l'appui d'un vidéoprojecteur et d'un tableau blanc.

# **Modalités d'évaluation**

### **Avant la formation :**

Nous mettons en place une évaluation de chaque participant via un questionnaire d'évaluation des besoins et de niveau.

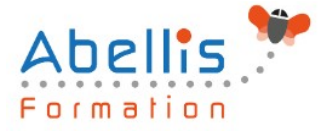

Un audit complémentaire peut-être proposé pour parfaire cette évaluation

### **Pendant la formation :**

Des exercices pratiques (études de cas, jeux de rôle, questionnaires, quiz, mises en situation, …) sont proposés pour vérifier le niveau de compréhension et d'intégration du contenu pédagogique.

### **À la fin de la formation :**

Le participant auto-évalue son niveau d'atteinte des objectifs de la formation qu'il vient de suivre.

Le formateur remplit une synthèse dans laquelle il indique le niveau d'acquisition pour chaque apprenant : « connaissances maîtrisées, en cours d'acquisition ou non acquises ». Il évalue ce niveau en se basant sur les exercices et tests réalisés tout au long de la formation.

Le participant remplit également un questionnaire de satisfaction dans lequel il évalue la qualité de la session.

À la demande du stagiaire, le niveau peut aussi être évalué par le passage d'une certification TOSA pour les outils bureautiques, CLOE pour les langues.

# $\mathbb{R}^*$

## **Modalités de suivi**

Emargement réalisé par 1/2 journée - Certificat de réalisation remis à l'employeur à l'issue de la formation - Assistance par téléphone et messagerie - Support de cours remis à chaque participant à l'issue de sa formation - Suivi de la progression 2 mois après la formation